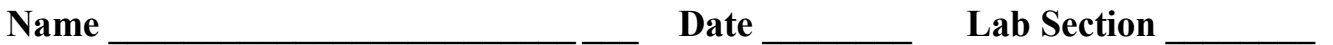

## **Introduction**

In this exercise you will investigate the idea of power factor correction of a complex impedance.

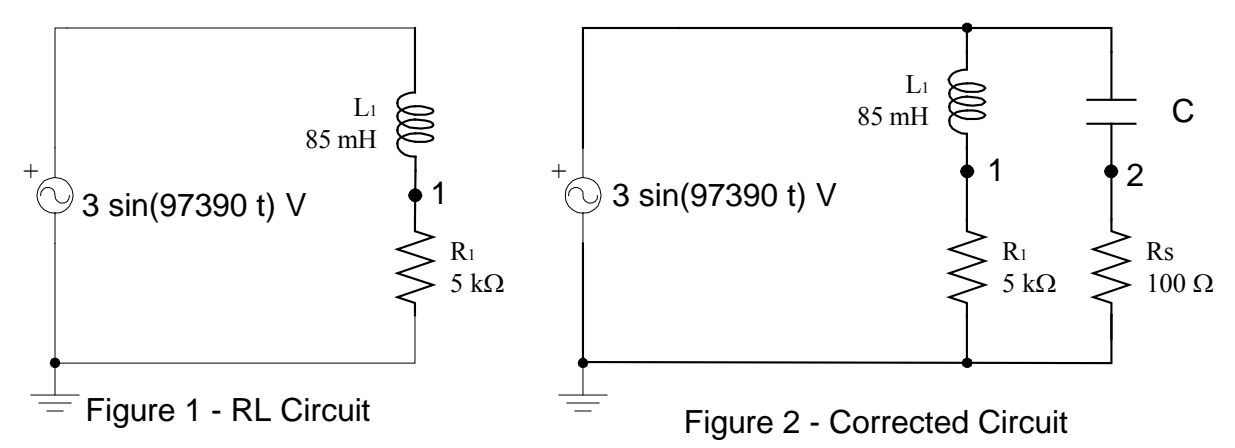

## **Prelab Calculations (Utilize Mathcad To complete before the laboratory session)**

1. Calculate the source (and Load) current for the circuit shown in Figure 1.

 $\mathbf{I}_\text{S}$  (calculated) =  $\mathbf{A}$ 

2. Calculate the capacitance (in parallel with the R-L load as shown in Figure 2) necessary to correct the power factor to unity, and calculate the corrected source current. Note: You may neglect the  $100Ω$  sampling resistor in series with the capacitor for this calculation.

 $C = \n\begin{array}{ccc}\nC = \n\end{array}\n\qquad\n\begin{array}{ccc}\n\end{array}\n\qquad\n\begin{array}{ccc}\n\end{array}\n\qquad\n\begin{array}{ccc}\n\end{array}\n\qquad\n\begin{array}{ccc}\n\end{array}\n\qquad\n\begin{array}{ccc}\n\end{array}\n\qquad\n\begin{array}{ccc}\n\end{array}\n\qquad\n\begin{array}{ccc}\n\end{array}\n\qquad\n\begin{array}{ccc}\n\end{array}\n\qquad\n\begin{array}{ccc}\n\end{array}\n\qquad\n\begin{array}{ccc}\n\end{array}\n\qquad\n\begin{array}{ccc}\n\end{array}\n$ 

Have your instructor verify your calculations and results. **Instructor: Instructor:** 

## Procedure

1. Connect the circuit shown in Figure 1. This circuit will be used to model an R-L load  $(R_1 \text{ and } L_1)$ connected to an ideal voltage source.

2. Energize your circuit and determine the source (and load) current by measuring the voltage across the 5000 $\Omega$  load resistor (test point 1 in Figure 1).

 $I_{\text{S (measured)}} = \text{VR}_1 / \text{R}_1 =$   $A$ 

3. Compare your measured current magnitude and angle to the theoretical prelab values.

 $R_{d(mag)} = \_$  %  $R_{d(angle)} = \_$  %

- 4. Add the capacitor into the circuit, as shown in Figure 2. Measure the load current and the capacitor current. A 100 $\Omega$  sampling resistor had been added to allow the measurement of the capacitor current (test point 2 in Figure 2). Be sure to maintain the correct source voltage magnitude after the capacitor is added.
	- **IC = \_\_\_\_\_\_\_\_\_\_\_\_\_\_\_\_\_\_\_ A IL\_new = \_\_\_\_\_\_\_\_\_\_\_\_\_\_\_\_\_\_ A**
- 5. Measure the source current. **In order to perform this measurement, the sampling resistor must be placed in series with the source.** To adjust the circuit, remove the wire connecting  $R_1$  to ground and then connect the opened terminal of  $R_1$  to the connection point (test point 2) between the capacitor and the sampling resistor.

 $\mathbf{I}_S$  corrected (measured)  $=\frac{1}{\sqrt{2\pi}}$ 

6. Compare the corrected source current that you just measured with the theoretical prelab value.

 $R_{d(mag)} = \_$  %  $R_{d(angle)} = \_$  %

## Report Guide

- 1. Convert the series R-L load to an equivalent parallel Rp-Lp load.
- 2. Compare the impedance value (Xp) of the parallel equivalent inductance to the impedance value of the parallel capacitance (Xc) calculated during the prelab.
- 3. Redraw the original circuit (Figure 1) with the new parallel Rp-Lp loads added, and include the parallel power-factor-correcting capacitor. (You may leave out the  $100\Omega$  sampling resistors.)
- 4. Calculate the current through each of the components in the parallel circuit, using the capacitor value from prelab step 2, the Rp-Lp values from Report Guide step 1, and the original source voltage.
- 5. Draw a phasor diagram for each of the four currents.

Approved by (Instructor): \_\_\_\_\_\_\_\_\_\_\_\_\_\_\_\_\_\_\_\_\_\_\_\_\_\_\_\_ Date: \_\_\_\_\_\_\_\_\_\_\_\_\_\_\_\_